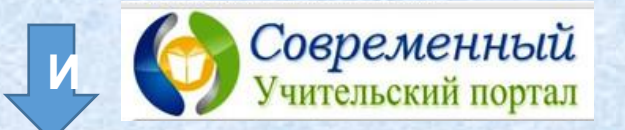

Летний марафон интерактивных презентаций

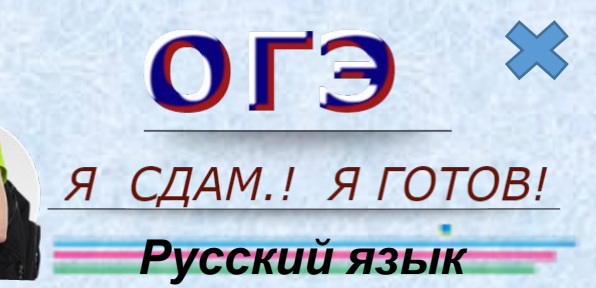

adourecl

arlat

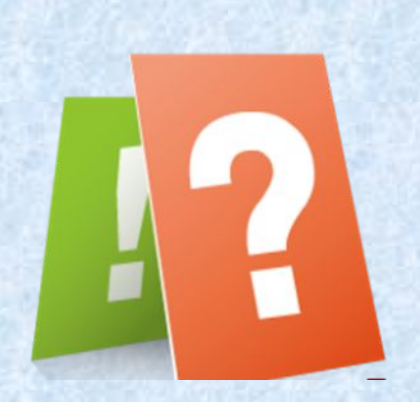

**Тест с выбором нескольких правильных ответов**

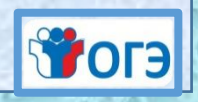

*Н.А. Елисеева, учитель русского языка и литературы*

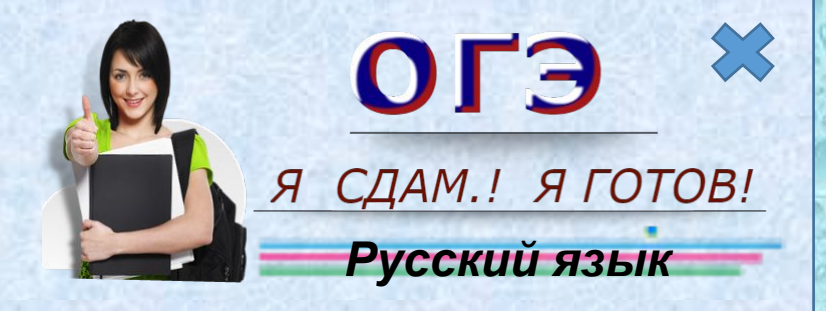

#### Ребята*!*

*Для подготовки к успешной сдаче экзамена по русскому языку вам предлагается выполнить задания*  теста с выбором нескольких правильных ответов.

*На каждом слайде 6 заданий, правильными могут оказаться несколько из них.*

*Внимательно читайте задания, нажимайте на плашки. Правильные ответы окрасятся в зелёный цвет, ошибочные – в красный. Переход на следующий слайд – по кнопке* **STOFE** 

n na harara da bara da bara a cara da bara da bara da bara da bara da bara da bara da bara da bara da b

 НЕ ПРОДУМАВ – НЕ с деепричастием пишется раздельно.

ПРИОТКРЫТЬ – написание приставки определяется её значением – неполнота действия.

АПЛОДИСМЕНТЫ – в корне с чередующейся гласной в безударной позиции пишется буква О.

ГЛИНЯНЫЙ – в полном страдательном причастии прошедшего времени пишется одна буква Н.

КОНТРИГРА – после иноязычной приставки, оканчивающейся на согласный, в корне пишется И.

ПЕПЕЛЬНО-СЕРЫЙ – сложное прилагательное пишется через дефис, так как обозначает оттенок цвета.

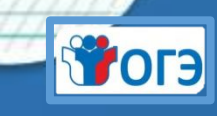

КУЦЫЙ – в суффиксе прилагательных после Ц пишется Ы.

НЕЗАЧЕМ – отрицательное наречие с НЕ пишется слитно.

МАКАТЬ (хлеб в молоко) – написание безударной чередующейся гласной в корне слова зависит от наличия суффикса -А-.

НЕ УМЫТ – НЕ с кратким причастием пишется раздельно.

УГОВАРИВАТЬ – правописание суффикса зависит от того, что в форме 1-го лица единственного числа настоящего времени суффикс -ИВА- не изменяется.

ЗАМУЖ – в кратком имени прилагательном с основой на шипящий Ь не пишется.

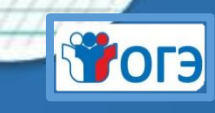

ЕЖОВЫЙ – в корне имени прилагательного после шипящей под ударением пишется О.

ВО-ПЕРВЫХ – имя прилагательное образовано от основы порядкового числительного приставочносуффиксальным способом, поэтому пишется через дефис.

ВЫРОВНЕННАЯ (площадка) – написание чередующейся гласной в корне определяется лексическим значением слова – ровный, гладкий.

ЗАДОЛГО – наречие образовано от основы имени прилагательного приставочно-суффиксальным способом при помощи приставки ЗА- и суффикса - О.

ПЛЫВУЩИЙ (спортсмен) – в суффиксе действительного причастия настоящего времени, образованного от глагола II спряжения, пишется буква У.

ПЕЧЁННЫЙ (в духовке пирог) – в суффиксе -ЁНН- отглагольного имени прилагательного пишется -НН-

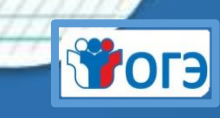

БЛЕДНОЛИЦЫЙ – в суффиксе прилагательного после Ц пишется буква Ы.

И ТАК (продолжалось долго) – союз и наречие пишутся раздельно.

(работал) ТАК ЖЕ, (как и отец) – указательное местоимение с частицей ЖЕ пишется раздельно.

ПОЛ-ЛАГЕРЯ – имя существительное пишется через дефис, так как после ПОЛ- стоит буква Л.

ВЫНЕСИТЕ – в глаголе во 2-м лице повелительного наклонения независимо от спряжения пишется суффикс -И.

ЗАДЕРЖАТ (нарушителя) – в глаголе I спряжения в форме 3-го лица множественного числа в будущем времени в личном окончании пишется -АТ.

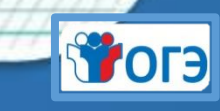

РАЗЪЯРИТЬСЯ – написание безударной гласной - Я в корне проверяется подбором однокоренного слова, в котором проверяемая гласная находится в ударном слоге.

ТКАНАЯ (скатерть) – причастие образовано от глагола несовершенного вида, пишется одна буква Н.

НЕ ВСЯКИЙ – НЕ с наречием пишется раздельно.

МАСЛИЦЕ – в имени существительном мужского рода ударение падает на основу, пишется -ИЦ-.

ИССЛЕДОВАТЬ – на конце приставки перед буквой, обозначающей глухой согласный звук, пишется буква С.

ЛАЮЩИЙ – в суффиксе действительного причастия прошедшего времени пишется буква Ю, потому что причастие образовано от глагола II спряжения держать.

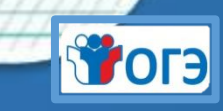

ПОЗВОНИТЬ (другу) – безударную гласную корня можно проверить однокоренным словом.

ТАДЖИКСКИЙ – в качественных прилагательных после К пишется суффикс - СК-.

(волк) ЗЛЮЩ – на конце наречия после шипящей Ь не пишется.

ОРЕШЕК – в имени существительном после шипящей в безударном положении пишется суффикс -ЕК.

НЕ КУПЛЕНЫ – НЕ с кратким причастием пишется раздельно.

ПРИБИТЬ – написание приставки определяется её значением – неполнота действия.

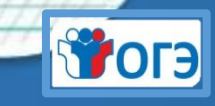

РАСТЕНИЕ – написание безударной чередующейся гласной в корне проверяется подбором однокоренного слова с ударной проверяемой гласной.

ПРИБЕЖАЛ – пишется приставка ПРИ, потому что слово имеет значение «близко, около».

ВЫСКОЧИТЬ – написание безударной чередующейся гласной в корне зависит от согласной в конце корня.

СТАРОЖИЛЫ – написание безударной гласной А в корне слова необходимо запомнить.

СЪЯЗВИТЬ – разделительный твёрдый знак пишется после приставок на согласную перед буквами Е, Ё, Ю, Я.

КЛЮЧИК – в суффиксе существительного пишется буква И, потому что при склонении гласный не выпадает.

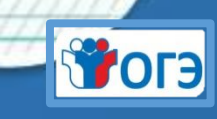

СОЛОВЬИНЫЕ (трели) – в притяжательном прилагательном, образованном с помощью суффикса -ИН-, пишется одна буква Н.

ДОКРАСНА – в наречиях, образованных приставочно-суффиксальным способом от имён прилагательных с помощью приставок ИЗ-, ДО-, С-, на конце пишется буква А.

,,,,,,,,,,,,,,

СТАРИННАЯ (картина) – в прилагательном, образованном при помощи суффикса -Н- от существительного с основой на -Н, пишется две буквы НН.

НЕ ВЫУЧЕННОЕ учеником правило – частица НЕ с причастием совершенного вида пишется раздельно.

ЗАРНИЦА – в слове пишется безударная гласная корня А, проверяемая ударением.

,,,,,,,,,,,,,,,,,,,,,,,,,,,,,,,,,,,,

В ТЕЧЕНИЕ года – имя существительное с предлогом В пишется раздельно и оканчивается на букву Е.

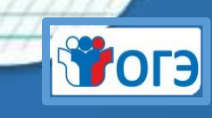

ЗАКОННО – в наречии, образованном от прилагательного с -НН-, пишется две Н.

МЕЖИНСТИТУТСКИЙ – после приставки МЕЖ- начальная гласная корня И всегда сохраняется.

ДЕШЁВЫЙ – в прилагательном под ударением пишется суффикс -ЁВ-.

СДЕЛАНО – в краткой форме имени прилагательного пишется столько же Н, сколько и в полной форме этого прилагательного.

РАСШЕВЕЛИТЬ – на конце приставки перед буквой, обозначающей звонкий согласный звук, пишется буква С.

КОСНУТЬСЯ – безударная гласная в корне проверяется ударением, поэтому в корне пишется буква О.

,,,,,,,,,,,,,,,,,,,,,,,

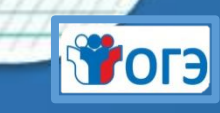

СТЕКЛЯННЫЙ (бокал) – в суффиксе полного страдательного причастия прошедшего времени пишется две буквы Н, т.к. слово образовано от глагола совершенного вида.

НЕПОКРАШЕННЫЙ пол – полное одиночное причастие с приставкой -НЕ- пишется слитно.

СЛЫШИМЫЙ – в суффиксе страдательного причастия, образованного от глагола I спряжения, пишется буквы И

В ТЕЧЕНИИ реки – предлог пишется раздельно и оканчивается на И.

ДЕВЧОНКА – в суффиксе существительного после шипящего под ударением пишется О.

НЕ ЗНАЯ – НЕ с глаголом всегда пишется раздельно

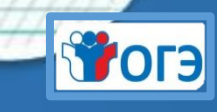

СДЕЛАЙ-КА – частица -КА с глаголами пишется через дефис.

МЕДЛЕННО *(шёл) –* в наречии на -о(-е) пишется столько же Н, сколько в слове, от которого оно образовано.

ПРИСТЕГНУТЬ – в приставке ПРИ- пишется И, потому что она сходна по значению с наречием ОЧЕНЬ.

СУШЁНАЯ дыня – в суффиксе отглагольного прилагательного -ЁН- пишется одна буква -Н-.

ДАЛЕКО НЕ ПРАЗДНЫЙ – НЕ с полным прилагательным всегда пишется раздельно.

ВПЯТЕРОМ – это наречие, которое пишется слитно.

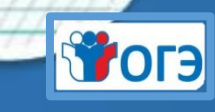

ДЕРЕВЯННЫЙ – правописание суффикса в прилагательном не определяется правилом (является исключением).

ЗАМУЖ – имя существительное м.р. пишется без -Ь.

НЕ ВЫУЧЕННОЕ учеником правило – частица пишется с причастием раздельно при наличии зависимого от причастия слова.

МОКНУТЬ – написание безударной чередующейся гласной в корне зависит от лексического значения.

НЕ С КЕМ – неопределённое местоимение с предлогом пишется раздельно.

СЖАТЬ – в приставке перед звонким согласным корня пишется С.

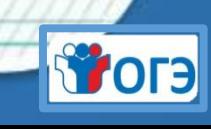

РАСТЕРЕТЬ – в корне пишется буква А, так как дальше следует сочетание СТ.

БОРЮТСЯ – в окончании глагола первого спряжения 3 лица мн.ч. пишется буква Ю.

,,,,,,,,,,,,,,,,,,,,,,,,,,,,,,,,,,,,,,

ЗАГОРЕТЬ – написание безударной чередующейся гласной в корне слова зависит от его лексического значения.

ХОРОШ – в форме мн. ч. имени существительного 3-го склонения после шипящего буква Ь не пишется*.*

РАНЕННЫЙ (солдат) – в суффиксе полного страдательного причастия прошедшего времени пишется две буквы Н, потому что слово образовано от глагола совершенного вида.

при ПОМОЩИ – наречие пишется через дефис, потому что оно образовано от основы имени прилагательного при помощи приставки ПО- и суффикса -И.

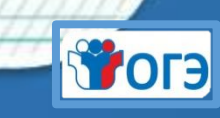

maana maalaana maana maana maanaa maanaa maanaa maanaa maanaa maanaa m

БЕЗДУМНЫЙ – в приставке перед звонким согласным корня пишется -3.

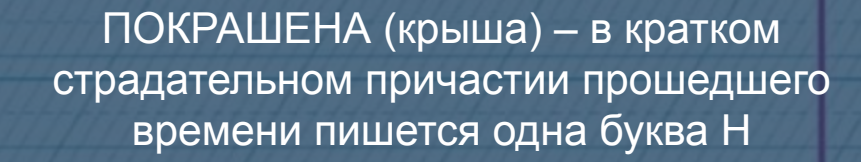

КУЦЫЙ – в окончании прилагательного после Ц пишется Ы.

ПРИСТРОЙКА – здесь приставка ПРИ – со значением неполноты действия

БЕССМЫСЛЕННЫЙ – в суффиксе -ЕННприлагательного, образованного от существительного, пишется НН.

СЛОЖЕНИЕ – корневая безударная гласная проверяется ударением (слОжим).

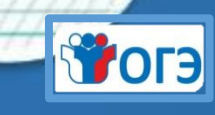

ИСПЕЧЁННЫЙ (пирог) – в суффиксе полного страдательного причастия прошедшего времени пишется две буквы Н, т.к. слово образовано от глагола несовершенного вида.

ПЛАТЬИЦЕ – в суффиксе существительного ср.р. (-ИЦ-/-ЕЦ-) пишется И, так как ударение падает на корень.

ПОЗИЦИЯ – в окончании существительного после Ц пишется И.

ВСЛЕДСТВИЕ (дождя) – это предлог, поэтому слово пишется слитно и на конце буква Е - .

ЗДАНИЕ – в приставке пишется буква 3, так как корень начинается со звонкого согласного.

ПО-ЗИМНЕМУ (одет) – наречие с приставкой ПО- и суффиксом -ОМУ- пишется через дефис.

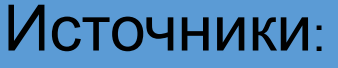

https://ds01.infourok.ru/uploads/ex/0ae4/0000a723-1cec8162/hello\_html\_3ac18480.png https://data10.proshkolu.ru/content/media/pic/std/4000000/3061000/3060483-eeb1b3abfd7adccc.png https://images.ua.prom.st/2169053714 w640 h640 kaligrafichnij-zoshit-shablon-standartnij.jpg лист https://5plus-school.ru/wp-content/uploads/2017/08/огэ-3-1-212x300.jpg логотип ОГЭ https://1.bp.blogspot.com/-ij3i-ptA2TQ/X3ck361AZII/AAAAAAAAG-g/9uuZRQ2fo50attWoEwMHhqZqKzw ZBj0fwCLcBGAsYHQ/s705/13.png картинки https://1.bp.blogspot.com/-MyhF0iK63QA/X3ckRhVRXnI/AAAAAAAAG94/kFjQ6aH67QIRy\_4AkO3zIIK1tl PyKNERwCLcBGAsYHQ/s745/%25D0%25A0%25D0%259F%25D0%259B%25D0%2593%25D0%259E %25D0%2595%25D0%259A%25D0%2593.png я сдам огэ https://rus-oge.sdamgia.ru/test?theme=132 Образовательный портал для подготовки к экзаменам,

задания

https://tekhnologic.wordpress.com/2016/12/27/10-powerpoint-games/ шаблон теста с выбором нескольких правильных ответов